# **SIEMENS**

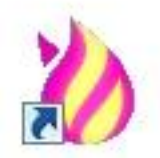

Driver Installer and Uninstaller for TUSB3410 based devices

Installation und Deinstallation des Treibers für Geräte auf Basis TUSB3410

Installation Manual

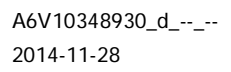

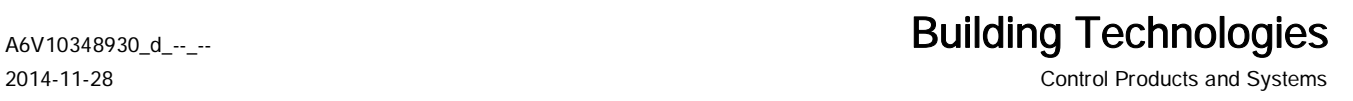

#### Impressum

Technical specifications and availability subject to change without notice. © Siemens Switzerland Ltd, 2014

Transmittal, reproduction, dissemination and/or editing of this document as well as utilization of its contents and communication thereof to others without express authorization are prohibited. Offenders will be held liable for payment of damages. All rights created by patent grant or registration of a utility model or design patent are reserved.

Issued by: Siemens Switzerland Ltd. Building Technologies Division International Headquarters Gubelstrasse 22 CH-6301 Zug Tel. +41 41 724-2424 www.siemens.com/buildingtechnologies

Ausgabe: 2014-11-28 Dokument-ID: A6V10348930\_d\_--\_--

## Inhaltsverzeichnis

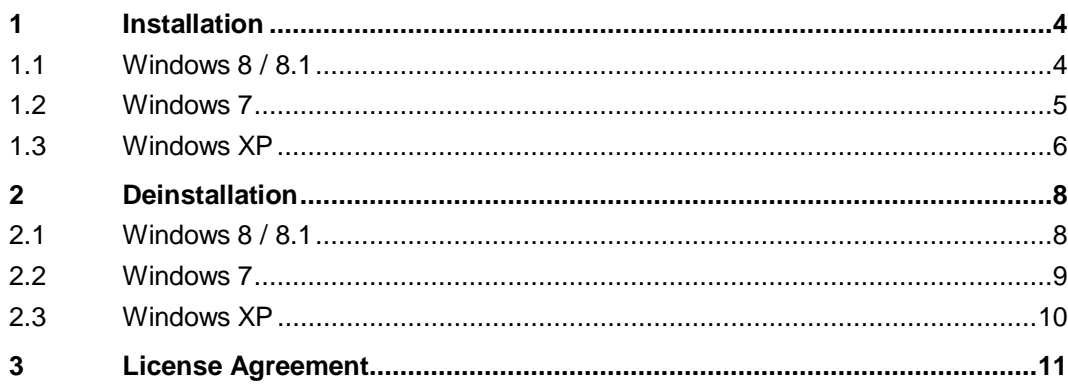

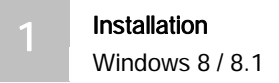

## 1 Installation

#### 1.1 Windows 8 / 8.1

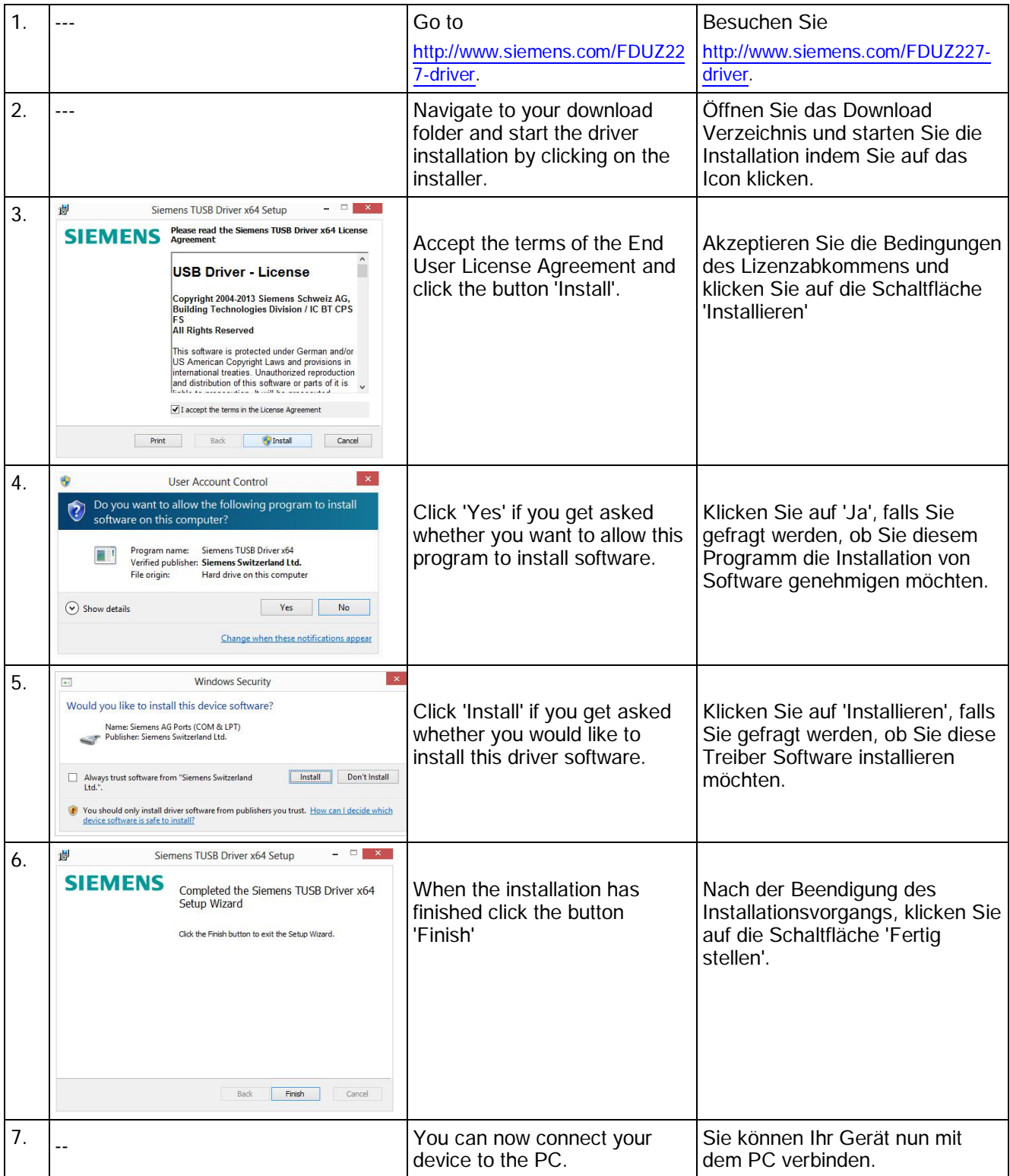

### 1.2 Windows 7

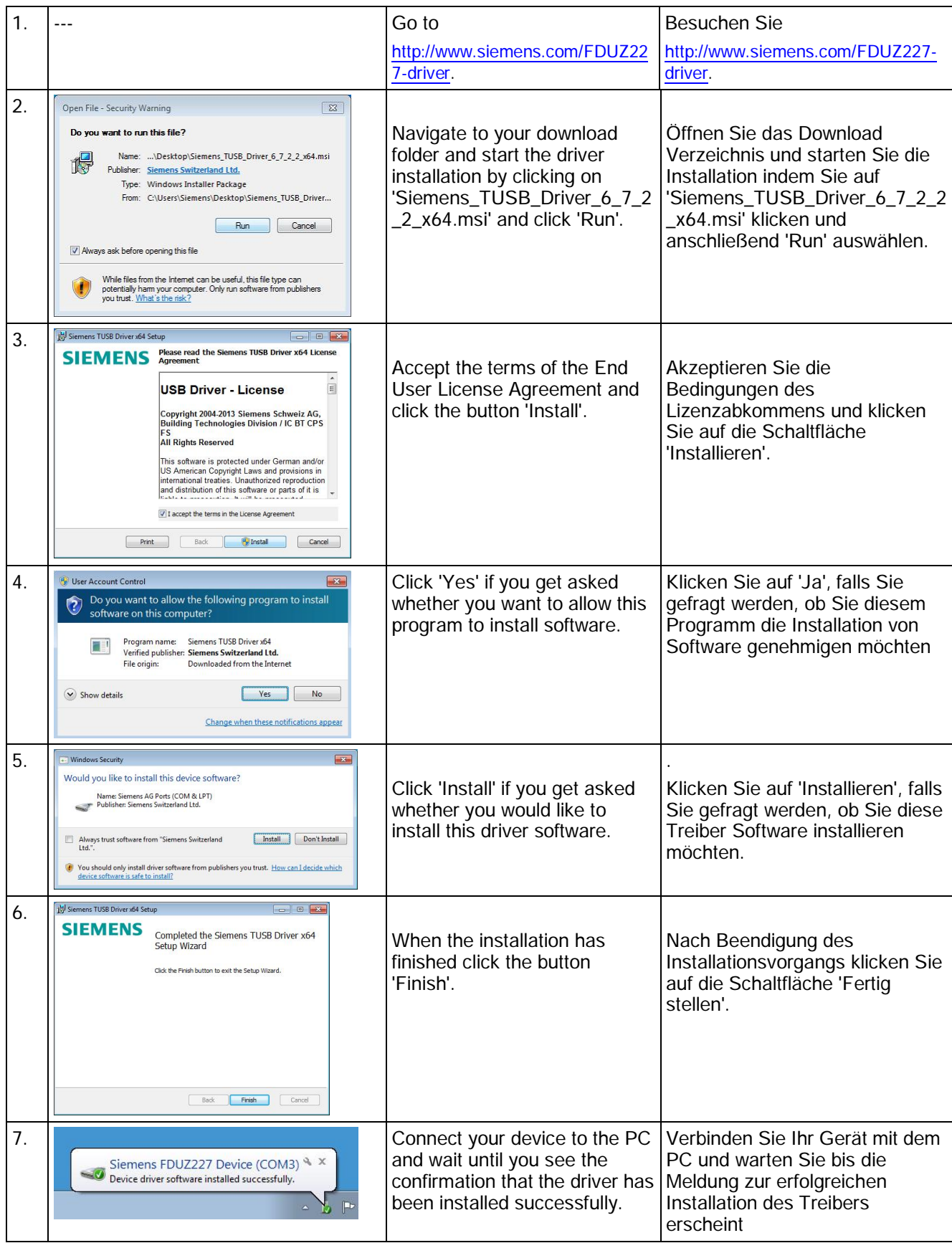

#### 1.3 Windows XP

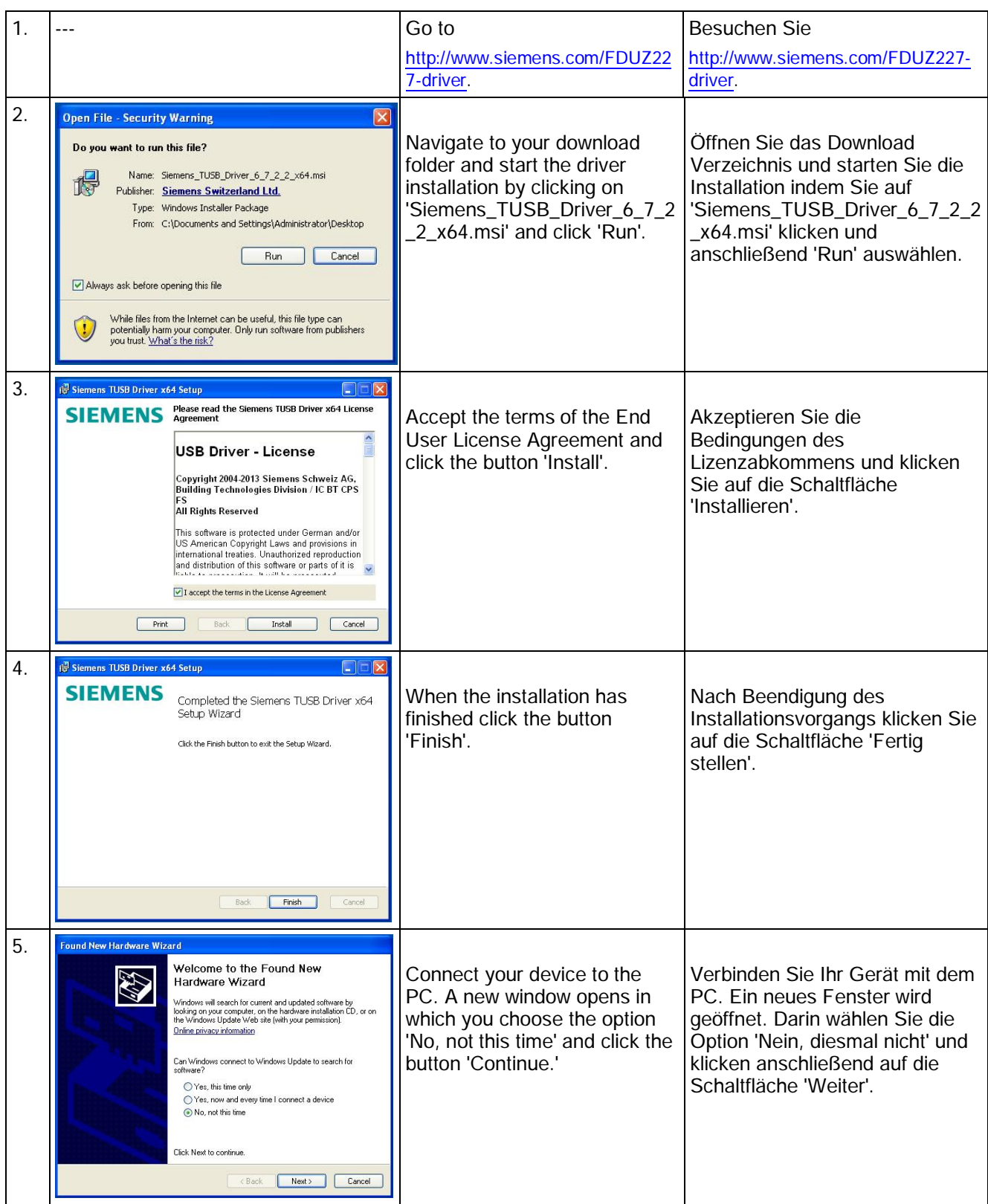

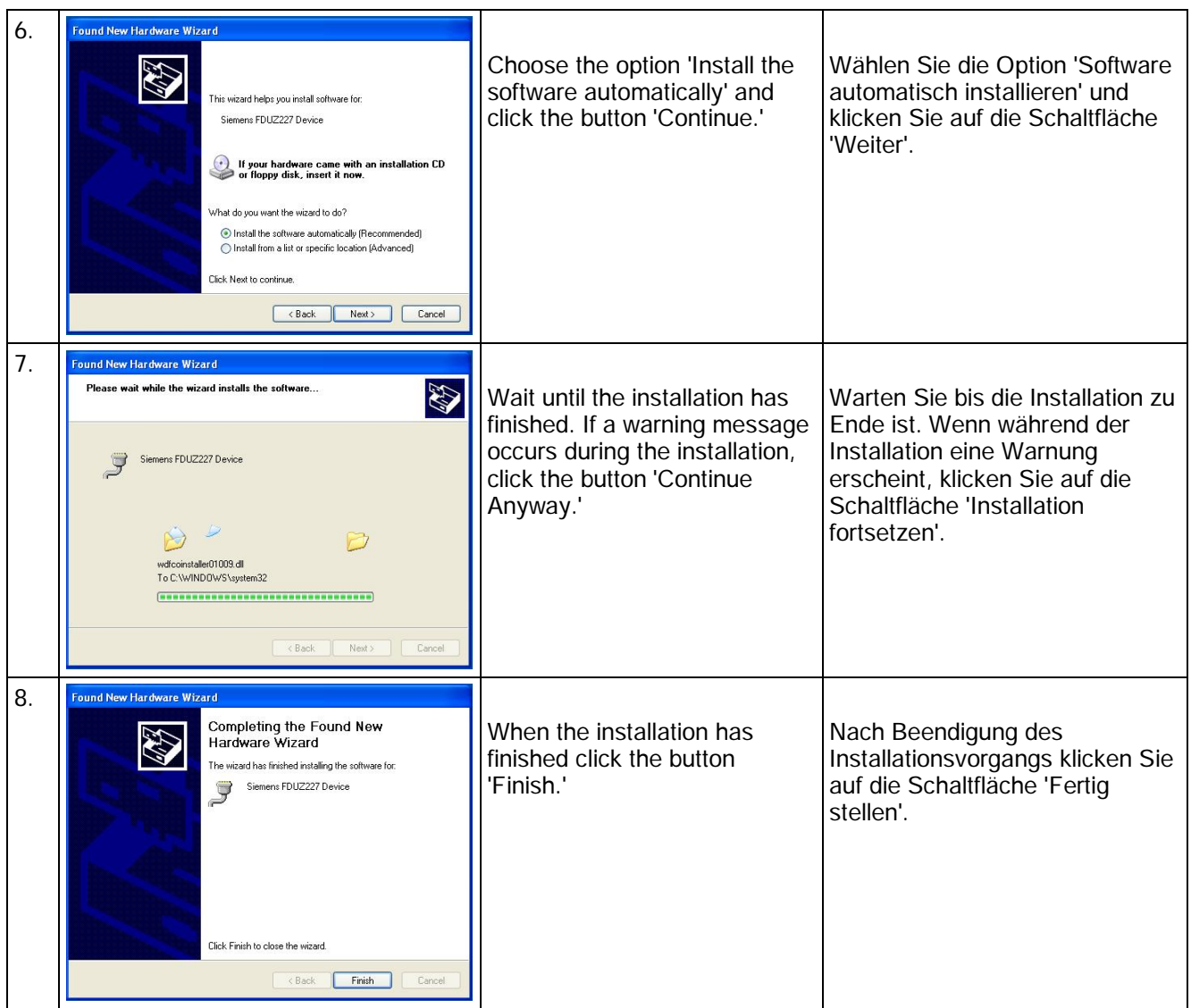

7

## 2 Deinstallation

#### 2.1 Windows 8 / 8.1

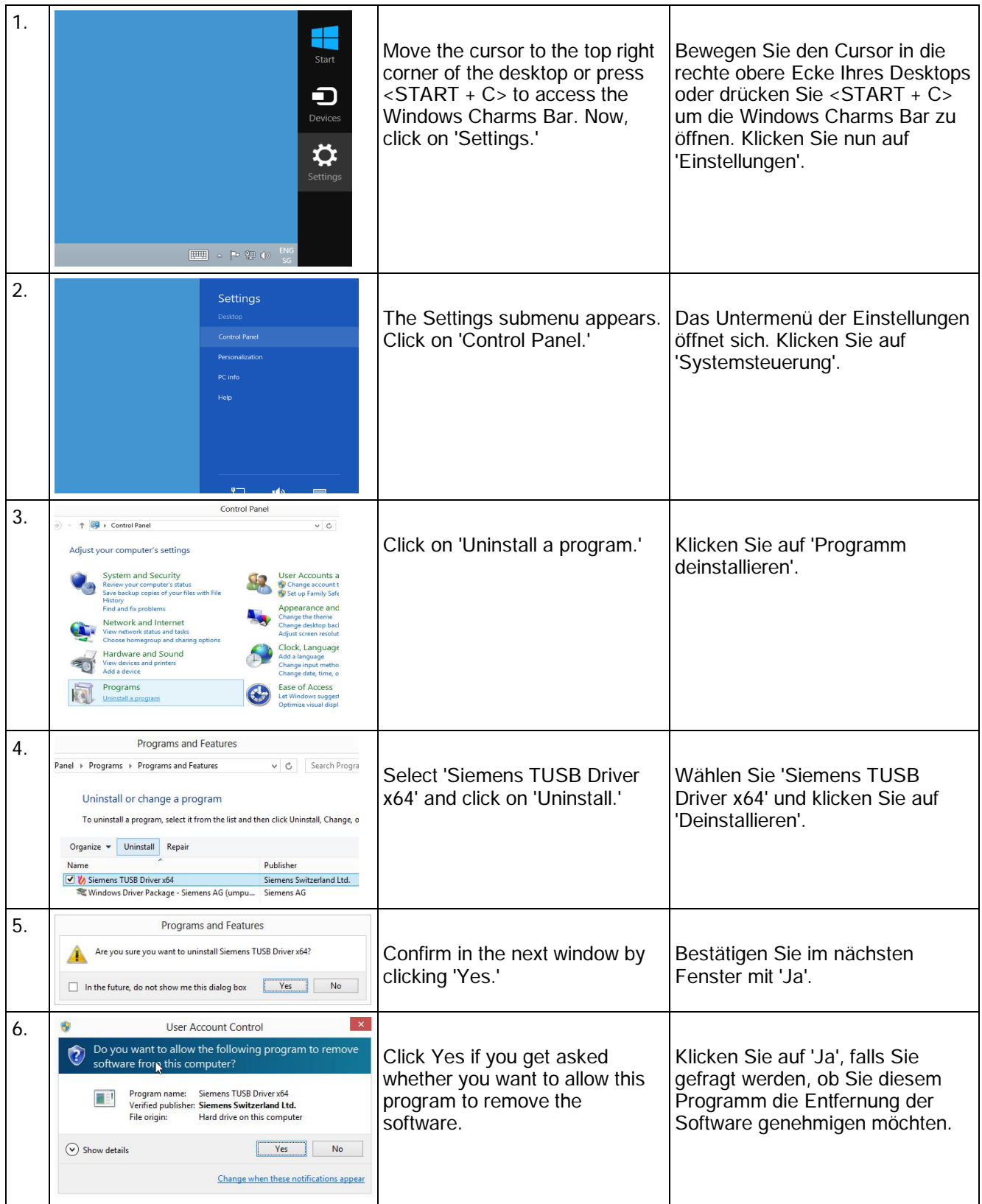

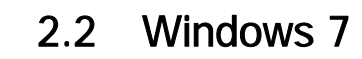

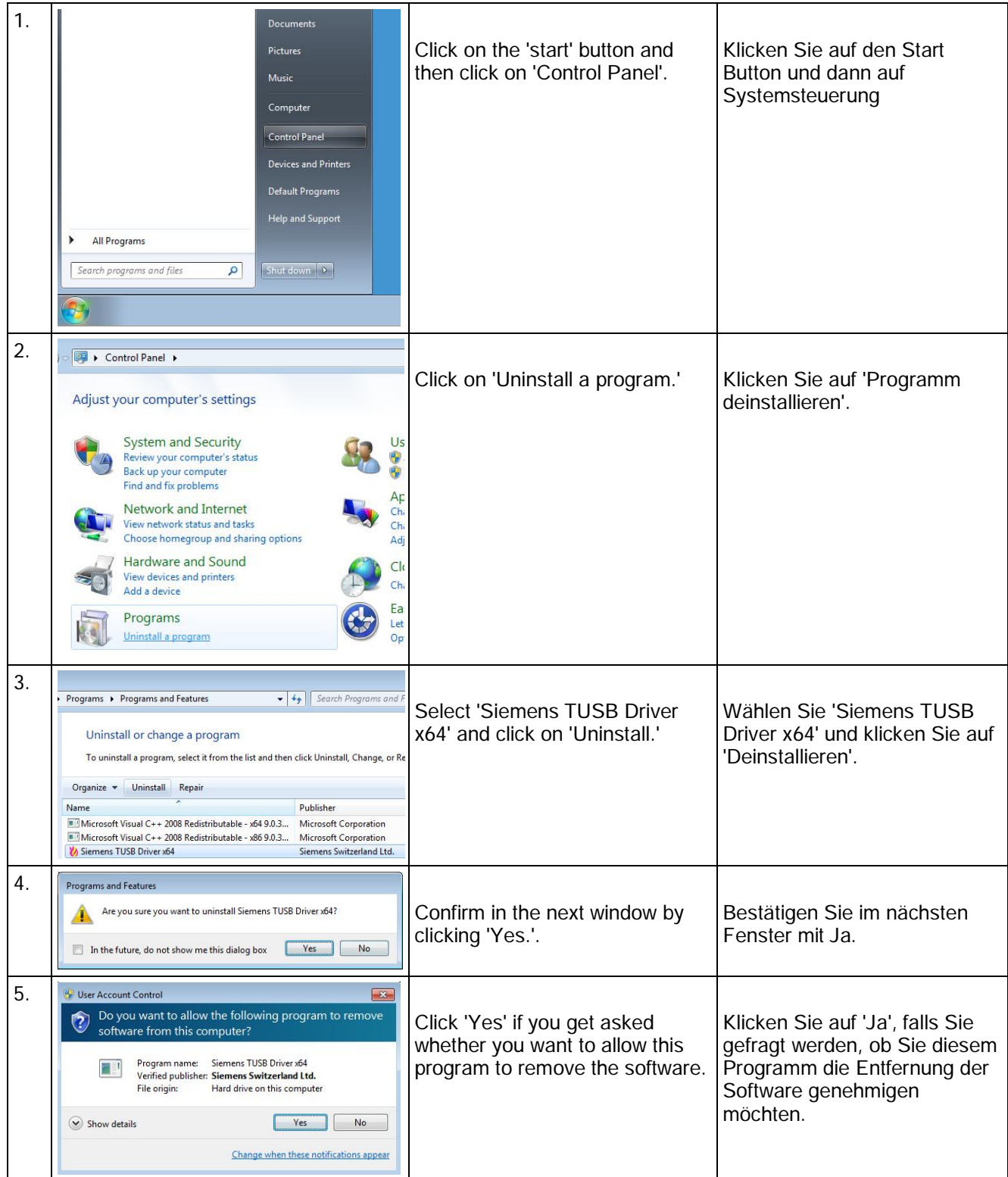

#### 2.3 Windows XP

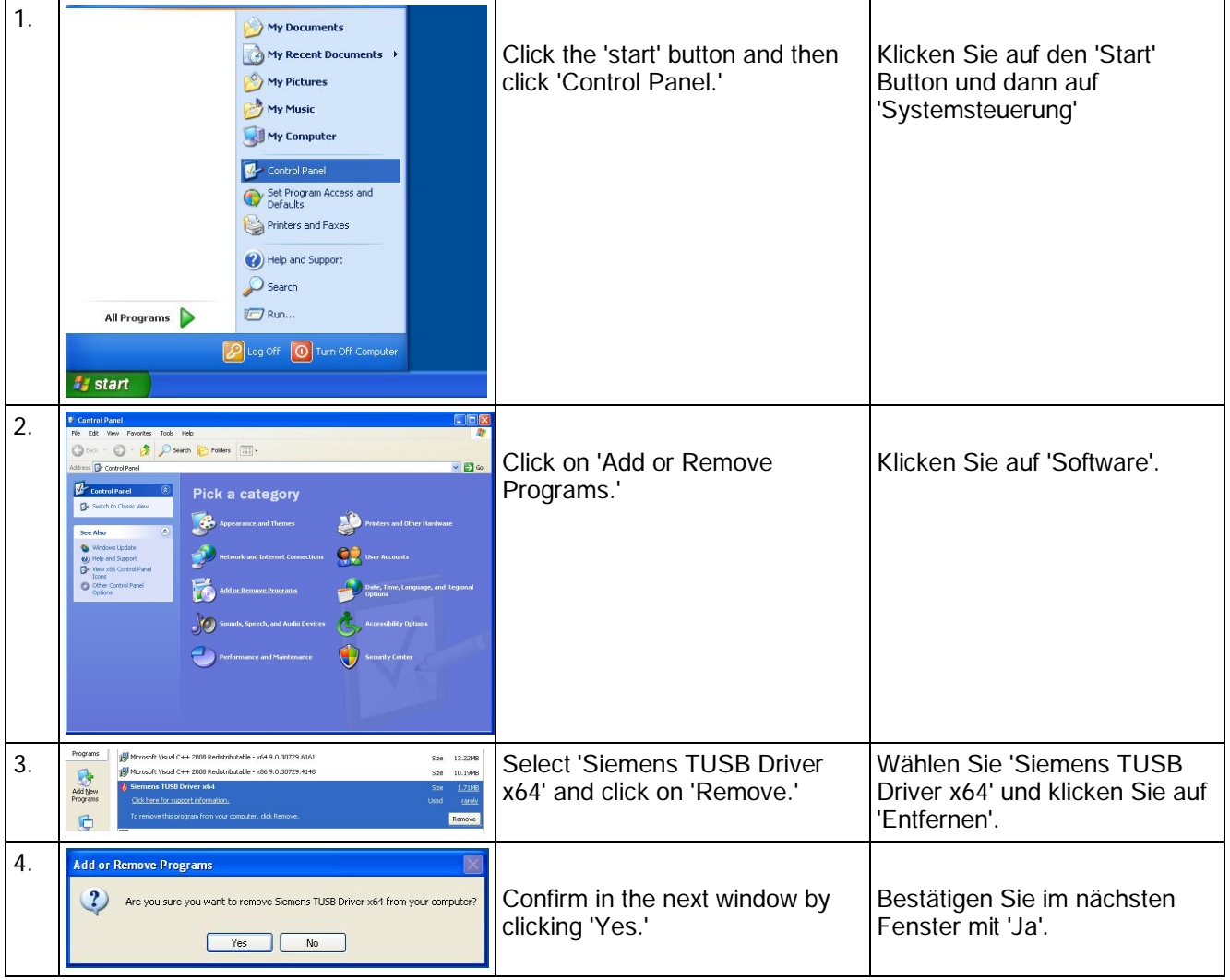

#### 3 License Agreement

Free software files are embedded in this product. You may copy, distribute and/or modify these free software files under the terms of their respective licenses, such as the GNU General Public License and the modified BSD license.

In the event of conflicts between Siemens license conditions and the Open Source Software license conditions, the Open Source Software conditions shall prevail with respect to the Open Source Software portions of the software.

On written request within three years from the date of product purchase and against payment of our expenses we will supply source code in line with the terms of the applicable license. For this, please contact us at

Siemens Switzerland Ltd Building Technologies Division Intellectual Property Gubelstrasse 22 CH-6301 Zug **Switzerland** 

Generally, these embedded free software files are distributed in the hope that they will be useful, but WITHOUT ANY WARRANTY, without even implied warranty such as for MERCHANTABILITY or FITNESS FOR A PARTICULAR PURPOSE, and without liability for any Siemens entity other than as explicitly documented in your purchase contract.

All open source software components used within the product (including their copyright holders and the license conditions) are contained in a separate document.

See http://siemens.com/bt/download => ID A6V10388922 Open-Source Software (OSS) Licenses

Herausgegeben von Siemens Schweiz AG Building Technologies Division International Headquarters Gubelstrasse 22 CH-6301 Zug Tel. +41 41-724 24 24 www.siemens.com/buildingtechnologies

© Siemens Schweiz AG, 2012 Liefermöglichkeiten und technische Änderungen vorbehalten.